# NAG Library Function Document

# nag\_ranks\_and\_scores (g01dhc)

## 1 Purpose

nag\_ranks\_and\_scores (g01dhc) computes the ranks, Normal scores, an approximation to the Normal scores or the exponential scores as requested by you.

## 2 Specification

```
#include <nag.h>
#include <nagg01.h>
void nag_ranks_and_scores (Nag_Scores scores, Nag_Ties ties, Integer n,
     const double x[], double r[], NagError *fail)
```
## 3 Description

nag\_ranks\_and\_scores (g01dhc) computes one of the following scores for a sample of observations,  $x_1, x_2, \ldots, x_n$ .

#### 1. Rank Scores

The ranks are assigned to the data in ascending order, that is the *i*th observation has score  $s_i = k$  if it is the kth smallest observation in the sample.

#### 2. Normal Scores

The Normal scores are the expected values of the Normal order statistics from a sample of size  $n$ . If  $x_i$  is the kth smallest observation in the sample, then the score for that observation,  $s_i$ , is  $E(Z_k)$ where  $Z_k$  is the kth order statistic in a sample of size n from a standard Normal distribution and E is the expectation operator.

#### 3. Blom, Tukey and van der Waerden Scores

These scores are approximations to the Normal scores. The scores are obtained by evaluating the inverse cumulative Normal distribution function,  $\Phi^{-1}(\cdot)$ , at the values of the ranks scaled into the interval (0, 1) using different scaling transformations interval  $(0, 1)$  using different scaling transformations.

The Blom scores use the scaling transformation  $\frac{r_i - \frac{3}{8}}{n + \frac{1}{4}}$  for the rank  $r_i$ , for  $i = 1, 2, ..., n$ . Thus the Blom score corresponding to the observation  $x_i$  is

$$
s_i = \Phi^{-1}\left(\frac{r_i - \frac{3}{8}}{n + \frac{1}{4}}\right).
$$

The Tukey scores use the scaling transformation  $\frac{r_i - \frac{1}{3}}{n + \frac{1}{3}}$ ; the Tukey score corresponding to the observation  $x_i$  is

$$
s_i = \Phi^{-1}\left(\frac{r_i - \frac{1}{3}}{n + \frac{1}{3}}\right).
$$

The van der Waerden scores use the scaling transformation  $\frac{r_i}{n+1}$ ; the van der Waerden score corresponding to the observation  $x_i$  is

$$
s_i = \Phi^{-1}\bigg(\frac{r_i}{n+1}\bigg).
$$

The van der Waerden scores may be used to carry out the van der Waerden test for testing for differences between several population distributions, see [Conover \(1980\).](#page-1-0)

#### <span id="page-1-0"></span>4. Savage Scores

The Savage scores are the expected values of the exponential order statistics from a sample of size n. They may be used in a test discussed by Savage (1956) and Lehmann (1975). If  $x_i$  is the kth smallest observation in the sample, then the score for that observation is

$$
s_i = E(Y_k) = \frac{1}{n} + \frac{1}{n-1} + \dots + \frac{1}{n-k+1},
$$

where  $Y_k$  is the kth order statistic in a sample of size n from a standard exponential distribution and E is the expectation operator.

Ties may be handled in one of five ways. Let  $x_{t(i)}$ , for  $i = 1, 2, \ldots, m$ , denote m tied observations, that is  $x_{t(1)} = x_{t(2)} = \cdots = x_{t(m)}$  with  $t(1) < t(2) < \cdots < t(m)$ . If the rank of  $x_{t(1)}$  is k, then if ties are ignored the rank of  $x_{t(j)}$  will be  $k + j - 1$ . Let the scores ignoring ties be  $s_{t(1)}^*, s_{t(2)}^*, \ldots, s_{t(m)}^*$ . Then the scores,  $s_{t(i)}$ , for  $i = 1, 2, ..., m$ , may be calculated as follows:

-if averages are used, then  $s_{t(i)} = \sum_{i=1}^{m}$  $j=1$  $s_{t(j)}^{*}/m;$ 

 $-i$ f the lowest score is used, then  $s_{t(i)} = s_{t(1)}^*$ ;

-if the highest score is used, then  $s_{t(i)} = s_{t(m)}^*$ ;

- if ties are to be broken randomly, then  $s_{t(i)} = s_{t(I)}^*$  where  $I \in \{\text{random permutation of } 1, 2, \ldots, m\};\$ 

-if ties are to be ignored, then  $s_{t(i)} = s_{t(i)}^*$ .

### 4 References

Blom G (1958) Statistical Estimates and Transformed Beta-variables Wiley

Conover W J (1980) Practical Nonparametric Statistics Wiley

Lehmann E L (1975) Nonparametrics: Statistical Methods Based on Ranks Holden–Day

Savage I R (1956) Contributions to the theory of rank order statistics – the two-sample case Ann. Math. Statist. 27 590–615

Tukey J W (1962) The future of data analysis Ann. Math. Statist. 33 1–67

## 5 Arguments

1: scores – Nag Scores Input

On entry: indicates which of the following scores are required.

 $scores = \text{Nag}$  RankScores The ranks.

 $scores = Nag_NormalScores$ The Normal scores, that is the expected value of the Normal order statistics.

- $scores = Nag\_BlomScores$ The Blom version of the Normal scores.
- $scores = Nag$ TukeyScores The Tukey version of the Normal scores.

 $scores = \text{Nag}_\text{WaerdenScores}$ The van der Waerden version of the Normal scores.

#### <span id="page-2-0"></span> $scores = \text{Nag\_SavageScores}$  $scores = \text{Nag\_SavageScores}$

The Savage scores, that is the expected value of the exponential order statistics.

 $Constant: scores = Nag\_RankScores, Nag_NormalScores, Nag_BlomScores, Nag_TukeyScores,$  $Constant: scores = Nag\_RankScores, Nag_NormalScores, Nag_BlomScores, Nag_TukeyScores,$  $Constant: scores = Nag\_RankScores, Nag_NormalScores, Nag_BlomScores, Nag_TukeyScores,$ Nag WaerdenScores or Nag SavageScores.

#### 2: ties – Nag\_Ties Input

On entry: indicates which of the following methods is to be used to assign scores to tied observations.

 $ties = Nag$  AverageTies

The average of the scores for tied observations is used.

- $ties = Nag\_LowestTies$ The lowest score in the group of ties is used.
- $ties = Nag_HighestTies$ The highest score in the group of ties is used.
- $ties = Nag\_RandomTies$ The repeatable random number generator is used to randomly untie any group of tied observations.
- $ties = Nag_IgnorerTies$

Any ties are ignored, that is the scores are assigned to tied observations in the order that they appear in the data.

*Constraint*: ties  $=$  Nag AverageTies, Nag LowestTies, Nag HighestTies, Nag RandomTies or Nag IgnoreTies.

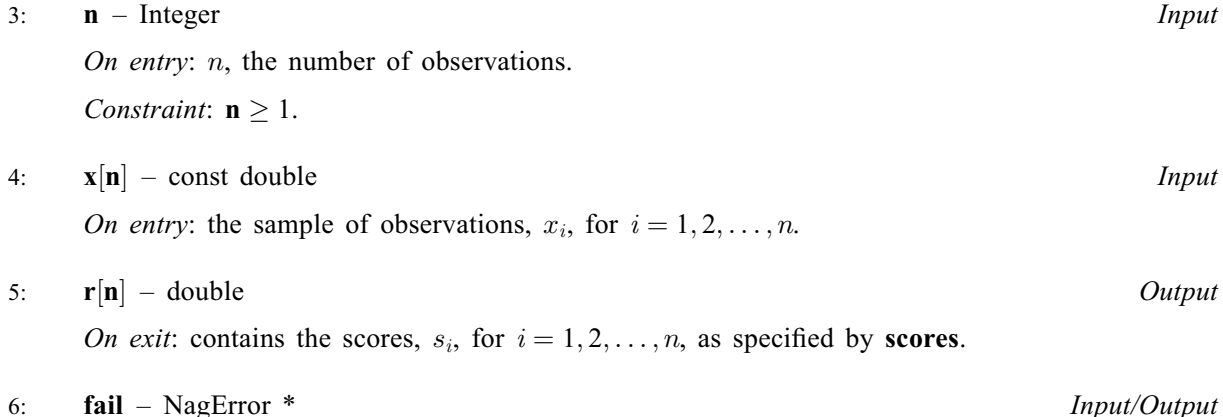

The NAG error argument (see Section 2.7 in How to Use the NAG Library and its Documentation).

## 6 Error Indicators and Warnings

#### NE\_ALLOC\_FAIL

Dynamic memory allocation failed. See Section 2.3.1.2 in How to Use the NAG Library and its Documentation for further information.

#### NE\_BAD\_PARAM

On entry, argument  $\langle value \rangle$  had an illegal value.

### NE\_INT\_ARG\_LT

O[n](#page-2-0) entry,  $\mathbf{n} = \langle value \rangle$ . Co[n](#page-2-0)straint:  $n \geq 1$ .

### NE\_INTERNAL\_ERROR

An internal error has occurred in this function. Check the function call and any array sizes. If the call is correct then please contact NAG for assistance.

An unexpected error has been triggered by this function. Please contact NAG. See Section 2.7.6 in How to Use the NAG Library and its Documentation for further information.

## NE\_NO\_LICENCE

Your licence key may have expired or may not have been installed correctly. See Section 2.7.5 in How to Use the NAG Library and its Documentation for further information.

## 7 Accuracy

For [scores](#page-1-0)  $=$  Nag RankScores, the results should be accurate to *machine precision*.

For [scores](#page-1-0)  $=$  Nag SavageScores, the results should be accurate to a small multiple of *machine* precision.

For  $scores = Nag(NormalScores, the results should have a relative accuracy of at least$  $scores = Nag(NormalScores, the results should have a relative accuracy of at least$  $\max(100 \times \epsilon, 10^{-8})$  where  $\epsilon$  is the *machine precision*.

For  $scores = \text{Nag}$  $scores = \text{Nag}$  BlomScores, Nag TukeyScores or Nag WaerdenScores, the results should have a relative accuracy of at least max  $(10 \times \epsilon, 10^{-12})$ .

## 8 Parallelism and Performance

nag ranks and scores (g01dhc) is threaded by NAG for parallel execution in multithreaded implementations of the NAG Library.

Please consult the x06 Chapter Introduction for information on how to control and interrogate the OpenMP environment used within this function. Please also consult the Users' Note for your implementation for any additional implementation-specific information.

## 9 Further Comments

If more accurate Normal scores are required nag normal scores exact (g01dac) should be used with appropriate settings for the input argument etol.

## 10 Example

This example computes and prints the Savage scores for a sample of five observations. The average of the scores of any tied observations is used.

## 10.1 Program Text

```
/* nag_ranks_and_scores (g01dhc) Example Program.
 *
* NAGPRODCODE Version.
 *
 * Copyright 2016 Numerical Algorithms Group.
 *
* Mark 26, 2016.
 *
 */
#include <nag.h>
```

```
#include <stdio.h>
#include <nag_stdlib.h>
#include <nagg01.h>
int main(void)
{
  Integer exit status = 0, i, n;NagError fail;
  double *_T = 0, *_X = 0;
  INIT_FAIL(fail);
  printf("nag_ranks_and_scores (g01dhc) Example Program Results\n\n");
  /* Skip heading in data file */
#ifdef _WIN32
  scanf_s("%*[^\n] ");
#else
  scanf("%*[^\n] ");
#endif
#ifdef _WIN32
 scanf_s("%" NAG_IFMT " ", &n);
#else
  scanf("%" NAG_IFMT " ", &n);
#endif
  if (n \geq 1) {
    if (|r| = NAGALLOC(n, double)) + | (x = NAGALLOC(n, double))){
      printf("Allocation failure\n");
      ext_{\text{status}} = -1;goto END;
    }
  }
  else {
    printf("Invalid n.\n");
    exit_status = 1;
   return exit_status;
  \mathcal{L}for (i = 1; i \le n; ++i)#ifdef _WIN32
    scanf s("llf ", \delta x[i - 1]);
#else
   \text{scanf("81f", & x[i - 1]);#endif
  /* nag_ranks_and_scores (g01dhc).
   * Ranks, Normal scores, approximate Normal scores or
   * exponential (Savage) scores
   */
  nag_ranks_and_scores(Nag_SavageScores, Nag_AverageTies, n, x, r, &fail);
  if (fail.code != NE_NOERROR) {
    printf("Error from nag_ranks_and_scores (g01dhc).\n%s\n", fail.message);
    exit status = 1;
    goto END;
  }
  printf("The Savage Scores : \n");
  printf(" (Average scores are used for tied observations)\n\n");
  for (i = 1; i \leq n; ++i)
    printf("%10.4f\n", r[i - 1]);
END:
  NAG_FREE(r);
 NAG_FREE(x);
  return exit_status;
}
```
## 10.2 Program Data

nag\_ranks\_and\_scores (g01dhc) Example Program Data 5 20220

## 10.3 Program Results

nag\_ranks\_and\_scores (g01dhc) Example Program Results

The Savage Scores : (Average scores are used for tied observations) 1.4500 0.3250 1.4500 1.4500 0.3250